## le cnam

## Les formations du sous-domaine Modèle objet

Chargement du résultat...<br>
XII

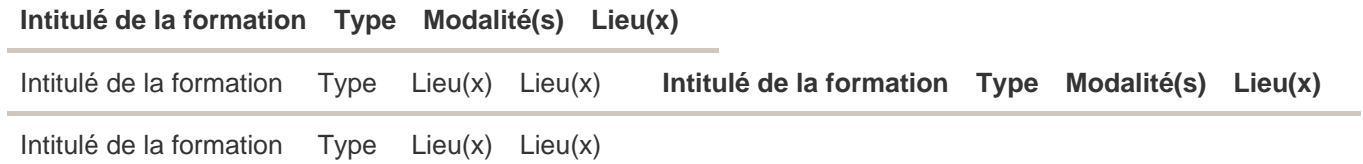